# CSC 212 PROGRAMMING WITH DATA STRUCTURES

SPRING 2016 PROF. SARA SHEEHAN SMITH COLLEGE

# CLASS 1: JAN 26 OUTLINE

- **Introduction**
- **Course overview and goals**
- **Introduction to Java**
- **Java to Python reverse engineering**
- **Syllabus**
- **(if time) First data structure**

#### FOOD FOR THOUGHT

Why is programming so hard?

> Anything that is easy on a computer… is easy because a software developer worked really hard.

# THE ART OF PROGRAMMING

#### **With a partner:**

- **1) Names (be ready to introduce your partner to the class!)**
- **2) What you did for winter break**
- **3) Brainstorm how or why programming might be considered an art**
- **4) Example of software you have used that you would consider artistic**

**THE CLASSIC WORK NEWLY UPDATED AND REVISED** 

The Art of Computer Programming

**VOLUME 1 Fundamental Algorithms Third Edition** 

DONALD E. KNUTH

## COURSE GOALS

- **Essential Data Structures and Algorithms**
- **Java Programming Language**
- **Ability to choose an effective data structure for a new task**
- **Relating theory and programming details**
- **Confidence to learn a new language in the future**
- **Coding style and workflow practices**

**public class AddTax {** 

public: visible to the world private: visible only within the class (usually classes are public)

**public class AddTax {** 

**}** 

 **public static final double** *TAXRATE = 0.0625;*

static: makes this field global

#### **public class AddTax {**

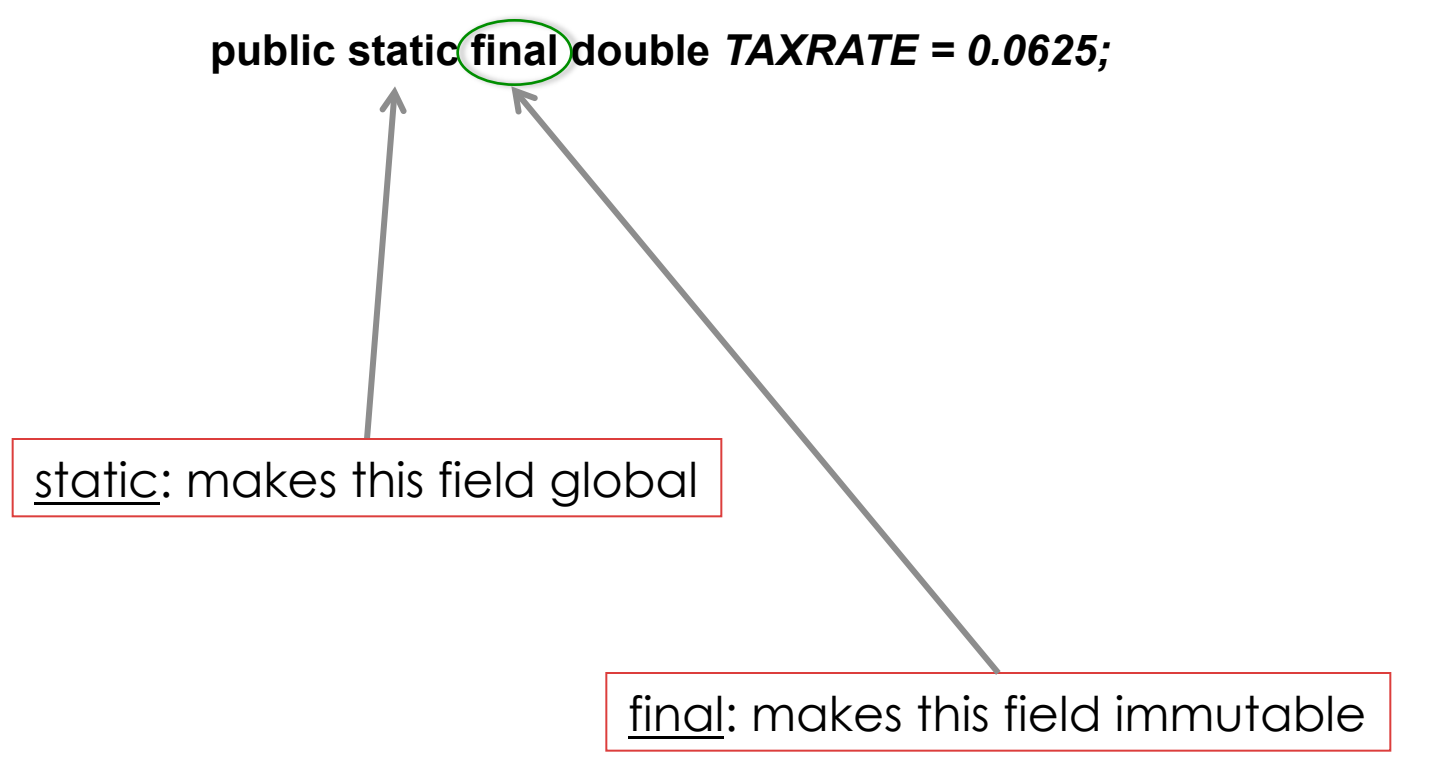

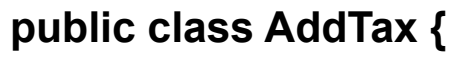

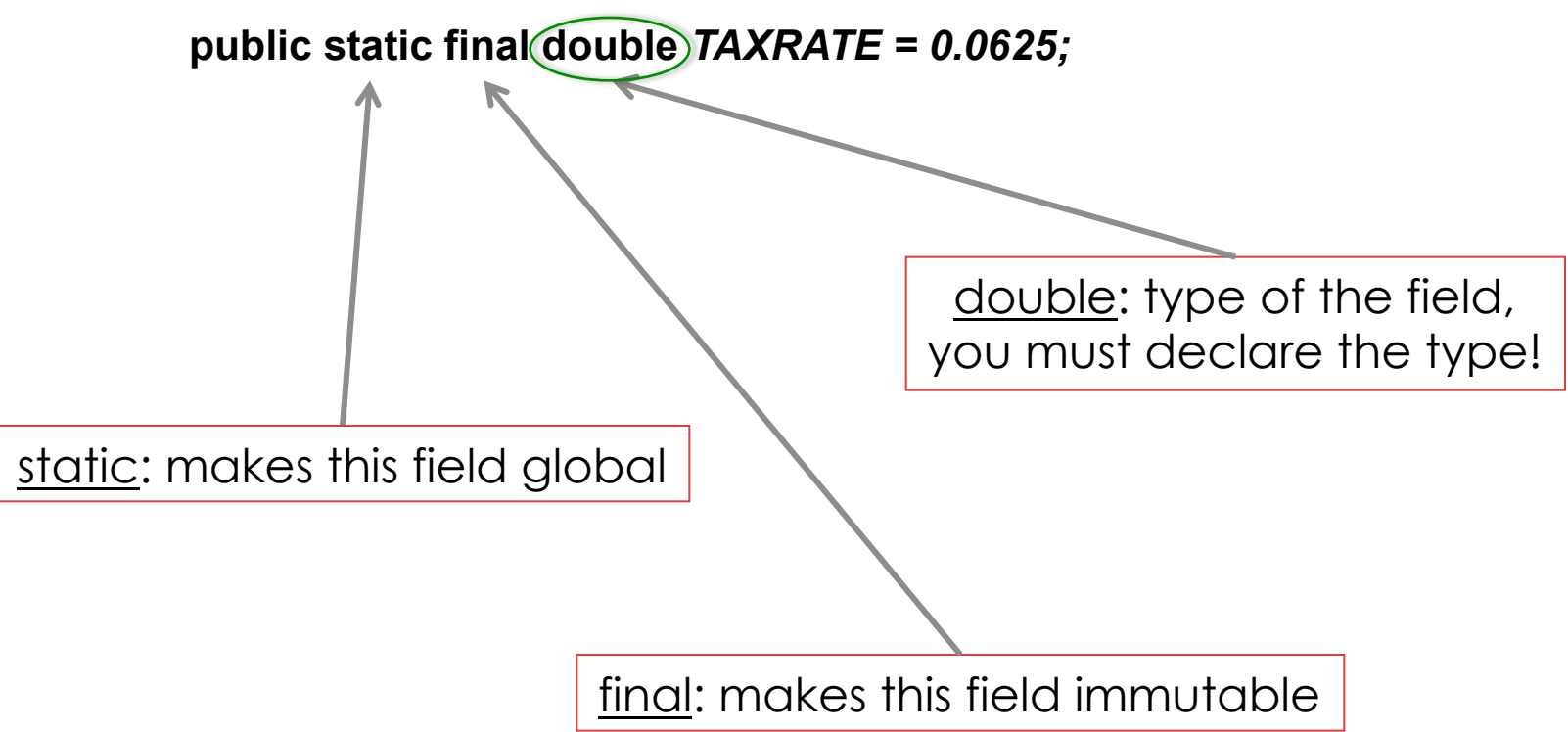

**public class AddTax {** 

**}** 

 **public static final double** *TAXRATE = 0.0625;*

**private static double addTax(double stickerPrice) { double finalCost = (1 +** *TAXRATE) \* stickerPrice;* 

 **return finalCost;** 

argument(s): like python, but you must declare their type

**public class AddTax {** 

 **public static final double** *TAXRATE = 0.0625;*

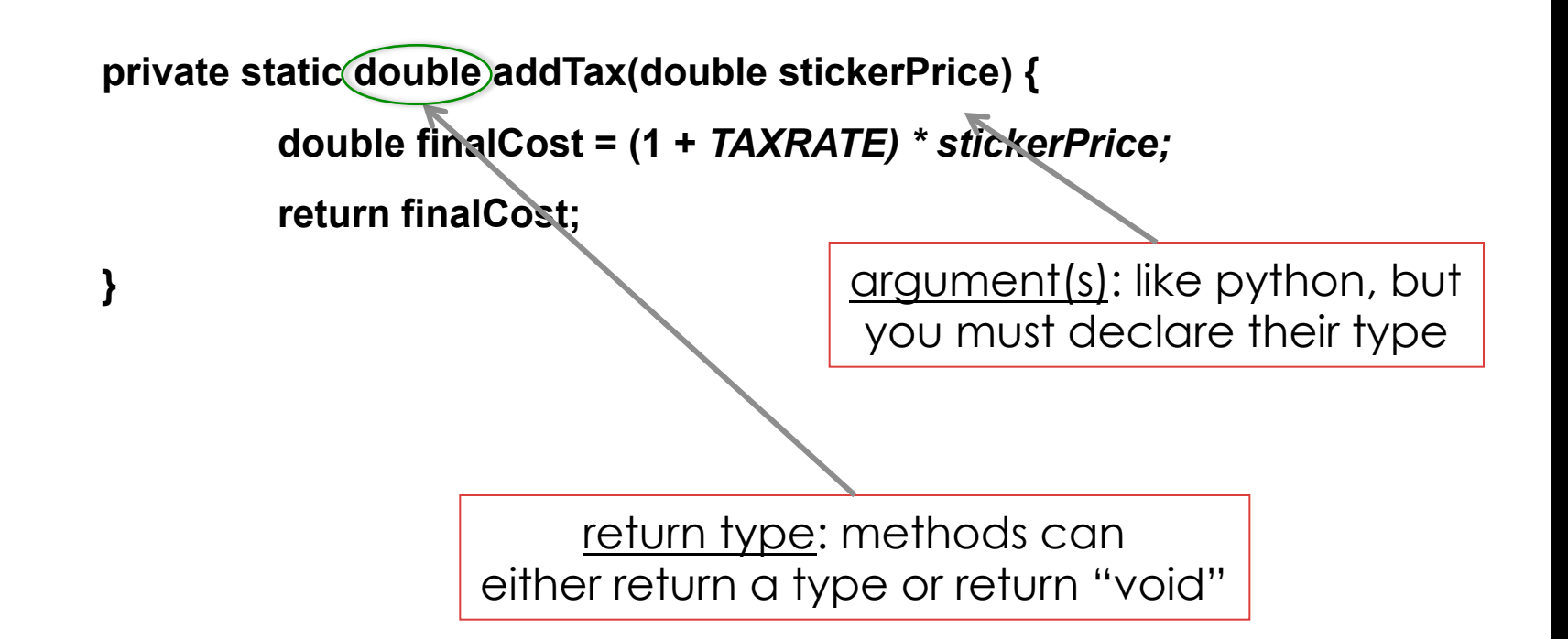

**public class AddTax {** 

```
 public static final double TAXRATE = 0.0625;
```
**private static BufferedReader** *stdin =* 

```
 new BufferedReader(new InputStreamReader(System.in));
```
**private static double addTax(double stickerPrice) {** 

 **double finalCost = (1 +** *TAXRATE) \* stickerPrice;* 

 **return finalCost;** 

return type for main is void

```
}
```
 **}** 

**}** 

**public void main(String[] args) throws IOException {** 

**public class AddTax {** 

```
 public static final double TAXRATE = 0.0625;
```

```
private static BufferedReader stdin =
```

```
 new BufferedReader(new InputStreamReader(System.in));
```
**private static double addTax(double stickerPrice) {** 

 **double finalCost = (1 +** *TAXRATE) \* stickerPrice;* 

 **return finalCost;** 

return type for main is void

**}** 

**public void main(String[] args) throws IOException {** 

convert a string to a number

 **}** 

**}** 

 **System.***out.print("Please enter the price: ");* 

 **String line =** *stdin.readLine();* 

 **double stickerPrice = Double.***parseDouble(line);* 

**public class AddTax {** 

```
 public static final double TAXRATE = 0.0625;
```

```
private static BufferedReader stdin =
```

```
 new BufferedReader(new InputStreamReader(System.in));
```
**private static double addTax(double stickerPrice) {** 

 **double finalCost = (1 +** *TAXRATE) \* stickerPrice;* 

 **return finalCost;** 

return type for main is void

#### **}**

 **}** 

**}** 

**public void main(String[] args) throws IOException { System.***out.print("Please enter the price: ");*   **String line =** *stdin.readLine();*   **double stickerPrice = Double.***parseDouble(line);*   **double finalPrice =** *addTax(stickerPrice);*  convert a string to a number printing

 **System.***out.println("With tax, that comes to \$" + finalPrice + ".");* 

**public class AddTax {** 

```
 public static final double TAXRATE = 0.0625;
private static BufferedReader stdin = 
          new BufferedReader(new InputStreamReader(System.in));
private static double addTax(double stickerPrice) { 
          double finalCost = (1 + TAXRATE) * stickerPrice; 
          return finalCost; 
} 
public void main(String[] args) throws IOException { 
          System.out.print("Please enter the price: "); 
           String line = stdin.readLine(); 
           double stickerPrice = Double.parseDouble(line); 
           double finalPrice = addTax(stickerPrice); 
          System.out.println("With tax, that comes to $" + finalPrice + ".");
```
 **}** 

# COMMON JAVA ERRORS

- **Missing bracket**
- **No type specifier**
- **Omit static on a field or main**
- **Argument/parameter type mismatch**
- **Field/method out of place**
- **No class**

**(Compiler vs. Runtime Error)** 

Demo: AddTax in Java (Eclipse and Commandline)

### GROUP ACTIVITY: REVERSE ENGINEERING

**In groups of 2-3, write down what this same program would look like in Python.**